## **Textbook Publisher Files For Chapter 11**

Thank you for reading **Textbook Publisher Files For Chapter 11**. As you may know, people have look hundreds times for their chosen books like this Textbook Publisher Files For Chapter 11, but end up in malicious downloads.

Rather than reading a good book with a cup of tea in the afternoon, instead they cope with some malicious bugs inside their computer.

Textbook Publisher Files For Chapter 11 is available in our digital library an online access to it is set as public so you can download it instantly.

Our digital library spans in multiple countries, allowing you to get the most less latency time to download any of our books like this one.

Merely said, the Textbook Publisher Files For Chapter 11 is universally compatible with any devices to read

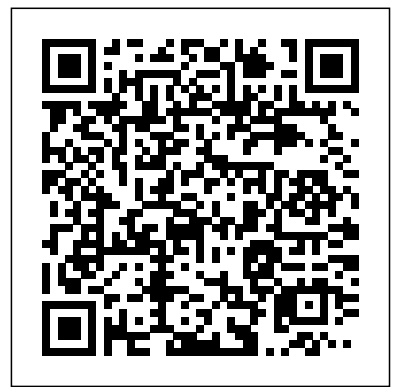

*The Complete Idiot's Guide to Publishing Children's Books* SDC Publications Presents a guide to the applications found in Microsoft Office, including Excel, Access, Word, PowerPoint, and Outlook.

## **American Sociological Association Style Guide**

**DataCurate** 

bookdown: Authoring Books and Technical Documents with R Markdown presents a much easier way to write books and technical publications than traditional tools such as LaTeX and Word. The bookdown package inherits the simplicity of syntax and flexibility for data

analysis from R Markdown, and extends R Markdown for technical writing, so that you can JavaScript, and so on, although R make better use of document elements such as figures, tables, equations, theorems, citations, and to write a fiction. This book itself references. Similar to LaTeX, you is an example of publishing with can number and cross-reference these elements with bookdown. Your document can even include GitHub. live examples so readers can interact with them while reading the book. The book can be rendered to multiple output formats, including LaTeX/PDF, HTML, EPUB, and Word, thus making it easy to put your documents online. The style and theme of these output formats can in five distinct be customized. We used books and R primarily for examples in this book, but bookdown is not only for books or R. Most features passing the CSWPA introduced in this book also apply to other types of publications: journal papers, reports, dissertations, course handouts, study notes, and even novels. You do not have to use R, either. Other choices of computing

languages include Python, C, C++, SQL, Bash, Stan, is best supported. You can also leave out computing, for example, bookdown and R Markdown, and its source is fully available on

Introductory Computer Forensics John Wiley & Sons The CSWPA is a set of exams designed to demonstrate your advanced abilities areas of SOLIDWORKS. By

exams you prove to potential employers that you have an advanced skill set within SOLIDWORKS, and you become more desirable in the job Learn the CSWP market. Certified SOLIDWORKS Professional Advanced Preparation Material is intended for the SOLIDWORKS user who to more complex has already passed the CSWP exam, and is ready to advance to the next level. This book covers the five CSWPA examinations: Sheet Metal, Weldments, Surfacing, Mold Tools, and Drawing Tools. The lessons in this book were created based on the actual CSWPA examinations. Each of these projects has been broken down and developed into easy and comprehendible steps for the reader. Every challenge is explained very clearly in short chapters, ranging from 30 to 50 pages. Each step comes with a screen shot to help you understand the main further your concept of each design more easily. completing at least

Advanced Preparation Materials at your own pace, as you progress from Parts, Assemblies, Drawings and then design challenges. To get the most out of this CSWPA-Certification Preparation book it is strongly recommended that you have studied and completed all the lessons in the Basic Tools, Intermediate Skills and Advanced Techniques books. It is also a great resource for the more CAD literate individuals who want to expand their knowledge of the different features that SOLIDWORKS 2018 has to offer. This book is a great resource to prepare for and pass the CSWPA exams which will prove your expertise and career. After

four of the five CSWPA exams you will become eligible to try for the highest level SOLIDWORKS certification, the Certified SOLIDWORKS Expert. **Hawaii Medical Journal**

Apress

Keep ahead of the game and get up to speed with Flex 3, Flex Builder 3, and ActionScript 3.0, with this comprehensive guide. Expert Flash trainer Charles Brown first takes you through the basics of installation and the Flex Builder environment. He then teaches you all the essentials of MXML and ActionScript 3.0, such as containers, states, and events, before moving on to more advanced topics like interfacing Flex with ColdFusion and .NET, creating Flex components with Flash, and much more. No matter what level you were to start with, by the end of the book you'll be creating powerful Flex applications.

*QuarkXPress For Dummies* American Library Association Print+CourseSmart **Author 101** Springer As the publishing industry evolves and self-publishing becomes more common, many guides have sprung

up to help authors through the process; Silverman aims Quark users clamoring for his at fellow academics who an authoritative book on are interested in selfpublishing textbooks. In addition to general information (the benefits and risks of self-publishing, how it works, technical details, and market The Canadian Writer's Market, 19th Edition McClelland & Stewart Take the kinks out of working with QuarkXPress QuarkXPress still remains one of the top tools for layout and design projects, even thirty years after it made its debut. This fullcolor, hands-on guide is here to help you take the guesswork out of using this powerful tool to create stunning print or digital designs. In QuarkXPress For Dummies, you'll find information on the latest changes to QuarkXPress, easy-to-follow, step-bystep guidance on using the tools built into the software to aid in designing and outputting visual product, and quick solutions to common Quark problems when you get stuck. QuarkXPress dominated the challenges of teaching, page layout world for decades. It's stuck around thanks to how it readily adapts to customer needs. This new version contains updates and features driven redesign of healthcare solely by customer feedback. That responsiveness is luring new and former users to the fold. That resurgence in helpful narrative that

the design community has how to use it to its fullest. Created in partnership with the pros at Quark, this is the book for new and experienced QuarkXPress users looking to make sense much more. Coverage of of the latest version. Offers unbeatable tricks for working with text Provides guidance on managing larger design projects Includes tips on how to correct mistakes Take a tour of the palettes, add style to your work, and make QuarkXPress work for Evidence-based teaching you!

## Distance Education in Nursing McClelland & Stewart

Set yourself up for success as a nurse educator with the award-winning Teaching in Nursing: A Guide for Faculty, 5th Edition. Recommended by the NLN for comprehensive CNE prep, this insightful text is the only one of its kind to cover all three components of teaching: instruction, curriculum, and evaluation. As it walks through the day-to-day readers will benefit from its examinations. Updated expert guidance on key issues, such as curriculum and test development, diverse learning styles, the systems, and advancements diverse settings addresses in technology and information. This new edition contains all the

earned this title an AJN Book of the Year award, along with updated information on technologyempowered learning, the flipped classroom, interprofessional collaborative practice, and concept-based curricula includes strategies on how to approach and implement concept-based lessons. Extensive information on online education discusses the use of webinars and other practical guidance for effective online instruction. boxes cover issues, such as: how to do evidencebased teaching; applications of evidence-based teaching; implications for faculty development, administration, and the institution; and how to use the open-ended application questions at the end of each chapter for faculty-guided discussion. Strategies to promote critical thinking and active learning are incorporated throughout the text, highlighting various evaluation techniques, lesson planning insights, and tips for developing research and references address forward-thinking approaches to education and trends for the future. Guidance on teaching in topics such as the models of clinical teaching, teaching in interdisciplinary settings, how to evaluate students in

the clinical setting, and how than the authors of this to adapt teaching for community-based practice. Strong focus on practical content — including extensive coverage of curriculum development equips future educators to handle the daily challenges and opportunities of teaching. NEW! Chapter on Interprofessional Education and Collaborative Practice of care across patient care providers, emphasizing clear communication and shared patient outcomes. NEW! Renamed unit on Curriculum as a Process better reflects the latest QSEN competencies and other leading national standards. NEW! Renamed unit on Technology-Empowered Learning covers the use of technology for learning including non-traditional course formats, active learning, flipped classrooms, and more. *Self-publishing Textbooks and Instructional Materials* Kendall Hunt Adobe's Creative Suite offers a powerful unified design environment that includes Photoshop CS2, Illustrator CS 2, InDesign CS2, GoLive CS2 and Acrobat 7.0. Problem is, you've still got to learn the thing, and learn it

focuses on the collaboration everything you need here broken down and book, who draw on their own real-world professional knowledge to SimulationXpress, sheet deliver all the industrialstrength production techniques and timesaving tips you need to start creating print and this book was created web projects with the Creative Suite 2 in record projects. Each of these time. You'll find to successfully master its advanced tools; working with the Adobe Bridge file the reader. Furthermore, browser, Stock Photos and more.

**The Complete Idiot's Guide to Publishing Children's Books, 3rd Edition** Springer Nature Issues for 1962- include the Hawaii technologists' bulletin, official publication of the Hawaii Society of Medical Technologists.

**The Essential Guide to Flex 3** CRC Press SOLIDWORKS 2016 Advanced Techniques picks up where SOLIDWORKS 2016 Intermediate Skills leaves off. Its aim is to take you from an intermediate user with a basic understanding of SOLIDWORKS and modeling techniques to an advanced user capable of creating complex models and able to use the advanced tools

provided by SOLIDWORKS. The text covers parts, surfaces, metal, top-down assemblies and core and cavity molds. Every lesson and exercise in based on real world projects have been developed into easy and comprehensible steps for

at the end of every chapter there are self test questionnaires to ensure that the reader has gained sufficient knowledge from each section before moving on to more advanced lessons. This book takes the approach that in order to understand SOLIDWORKS, inside and out, the reader should create everything from the beginning and take it step by step. *Computer aided design with Unigraphics NX2* SDC Publications Here is the comprehensive guide to writing, publishing, and selling for the everexpanding and always exciting children's market—now in a new and updated third edition. • Includes new chapters on self-publishing and on

well: Your job, after all, depends on it. No one understands that better

"how to choose a how-to," comprehensive and up-toplus revision and updates throughout • Offers practical advice on getting scholarly journals; trade, started--and on dealing with out-of-print books • Covers picture books, chapter books, nonfiction, middle-grade and young novels, and common formats and genres • Reveals what happens inside a children's publishing company, and provides guidance in working with an editor • Sample cover and query letters, manuscript format, glossary, and recommended resources in an extensive appendix • Plus information on agents, contracts, copyright, marketing, and more "Honest and precise… everything about writing for children there is to know." —Jane generating debate and Yolen, author *Children's Writers' & Artists' Yearbook 2022* Penguin The essential guide for freelance writers, now completely updated and

revised. The Canadian Writer's Market is the authority on who publishes what and how best to bring your work to their attention. It offers practical advice on everything from manuscript preparation to copyright law, from information on pay rates to writers' workshops. This useful guide also includes

date listings for: consumer magazines; literary and business, and professional publications; daily newspapers; book publishers; literary agents; awards, competitions, and grants; writers' organizations and support agencies; writers' workshops, courses, and retreats. *Real World Adobe Creative Suite 2* Columbia University Press This volume examines the present status and future trends of textbook studies. Cutting-edge essays by leading experts and emerging scholars explore the field's theories. methodologies, and topics new and experienced with the goal of providing new perspectives. The Georg Eckert Institute's unique transdisciplinary focus on international textbook research has shaped this handbook, which explores the history of the discipline, the production processes and interface, contexts that influence textbooks, the concepts they incorporate, how this medium itself is received and future trends. The book maps and discusses

approaches based in cultural studies as well as in the social and educational sciences in addition to contemporary methodologies used in the field. The book aims to become the central interdisciplinary reference for textbook researchers, students, and educational practitioners.

**Illinois Attorney General's Report for the Biennium ...** American

Bar Association This book aims to cover all aspects of teaching engineering and other technical subjects. It presents both practical matters and educational theories in a format that will be useful for both teachers.

SOLIDWORKS 2016 Advanced Techniques Bloomsbury Publishing SOLIDWORKS 2016 Basic Tools is the first book in a three part series. It introduces new users to the SOLIDWORKS SOLIDWORKS tools and basic modeling techniques. It provides readers with a strong understanding of SOLIDWORKS and covers the creation of

parts, assemblies and drawings. Every lesson and exercise in this book was created based websites, it is an on real world projects. Each of these projects have been broken down and developed into easy and comprehensible steps for the reader. Furthermore, at the end of every chapter there are self test questionnaires to ensure that the reader has gained sufficient knowledge from each section before moving on to more advanced lessons. This book takes the approach that in order to understand SOLIDWORKS, inside and out, the reader should create everything from the beginning and take it step by step. The College Textbook Publishing Industry in the U.S. 2000-2022 IAP This new book gives you everything you need to know to get into print. Whether you are seeking an agent or publisher, or have decided to selfpublish, it gives you the background information, step-by-step guides and a unique selection of case studies from published authors and insider tips

from industry experts. With an exhaustive list of useful addresses and essential manual for any aspiring author. Features contributions from key literary agencies (including Curtis Brown and Pollinger) and top publishing companies (including John Murray and Headline). NOT GOT MUCH TIME? One, five and ten-minute introductions to key principles to get you started. AUTHOR INSIGHTS Lots of instant help with common problems and quick tips for success, based on the author's many years of experience. TEST YOURSELF Tests in the book and online to keep track of your progress. EXTEND YOUR KNOWLEDGE Extra online articles at www.teachyourself.com to give you a richer understanding of getting your book published. FIVE THINGS TO REMEMBER Quick refreshers to help you remember the key facts. TRY THIS Innovative exercises illustrate what you've learnt and how to use it. *Microsoft Office 2003 Allin-one* Purdue University Press The essential guide for

freelance writers, now completely updated and revised. The Canadian Writer's Market is the authority on who publishes what and how best to bring your work to their attention. It offers practical advice on everything from manuscript preparation to copyright law, from information on pay rates to writers' workshops. This useful guide also includes comprehensive and up-todate listings for: comsumer magazines; literary and scholarly journals; trade, business, and professional publications; daily newspapers; book publishers; literary agents; awards, competitions, and grants; writers' organizations and support agencies; writers' workshops, courses, and retreats.

## **Wisconsin Statutes, 1927**

Que Publishing Provides practical and timely advice on writing different types of children's books, working with publishers, understanding the publishing process, the importance of illustrators, and building a career in the field of children's literature. Original. 12,000 first printing. Teaching in Nursing - E-Book Springer Publishing Company This book provides an

understanding of ecommerce by deconstructing it into its century business. It is main constituents and explaining how they fit together. The objective is to introduce some consistency to the often departments. The book contradictory views about e-commerce, bringing together different academic and management theories and frameworks into a coherent whole. It is written with a European com' phenomenon and perspective with examples that are drawn from around the globe, consistent with the nature of ecommerce. Visit the companion website An companion web site with links to exercises, and teaching materials is available at www.tassabehji.co.uk This textbook gives an overview of ecommerce, relevant issues and frameworks. It looks at the foundations on which ecommerce is built - the technology. Managers and students of management must have an understanding of the infrastructure and inextricable linkages

further reading sections management thinking. It between processes and PowerPoint slides, notes technology in a 21st no longer acceptable or good business practice for technology to be the will provide students sole responsibility of IT with the skills to be then goes on to examine businesses that have been built on these technology foundations. It explains the concept of the business model, the `dot frameworks that have emerged as a result. It also outlines the legal and ethical implications for an e-business. It outlines the academic debate about the impact of e-commerce on economics and concludes with a glance to the future, exploring the potential new wave of technology. This textbook will be essential for undergraduate and post graduate students. It is a user-friendly text with case studies, and learning objectives to guide the student and lecturers. A companion website will accompany the text including cases, student activities,

and articles in support of the book. It will also give lecturers direct access to the author. It able to converse knowledgeably with IT managers and be able to ask the right questions in order to make a decision about IT.